VP Photoshop Vector Shapes Полная версия Скачать бесплатно [April-2022]

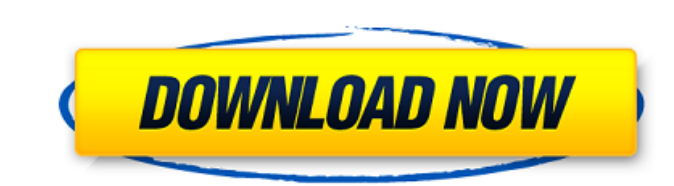

Этот пакет состоит из набора пользовательских фигур, которые можно использовать в Adobe Photoshop для получения хороших результатов в различных аспектах графического дизайна. Набор фигур создан с использованием шрифта OpenType ProximaNova, потому что в него встроено множество оригинальных и специальных глифов, которые появятся в профессиональном мире графического дизайна, поэтому он очень подходит для этого проекта. Все, что вам нужно сделать, это поместить файл CSH либо в «папку пользовательских форм предустановок Photoshop», либо получить к нему доступ через меню «Пользовательские фигуры» с помощью параметра «Загрузить фигуры». Используя эти формы, работа в Photoshop вдруг станет более увлекательной и привлекательной. · Фотошоп CS3. После установки пресета просто перетащите его на рабочий стол. Просто поместите фигуры в Adobe Photoshop CS3. Все, что вам нужно сделать, это поместить файл CSH либо в «папку пользовательских форм предустановок Photoshop», либо получить к нему доступ через меню «Пользовательские фигуры» с помощью параметра «Загрузить фигуры». Используя эти формы, работа в Photoshop вдруг станет более увлекательной и привлекательной. · Фотошоп CS2 После установки пресета просто перетащите его на рабочий стол. Просто поместите фигуры в Adobe Photoshop CS2. Все, что вам нужно сделать, это поместить файл CSH либо в «папку пользовательских форм предустановок Photoshop», либо получить к нему доступ через меню «Пользовательские фигуры» с помощью параметра «Загрузить фигуры». Используя эти формы, работа в Photoshop вдруг станет более увлекательной и привлекательной. ПРИМЕЧАНИЕ: 1. Это лучший способ разместить пресет на рабочем столе, потому что это сэкономит ваше время и будет легко доступно для вас после того, как вы начнете работать с Photoshop. 2. Если у вас нет параметра «Меню пользовательских фигур с помощью загрузки фигур» в Photoshop, вы можете создать его, перейти в «Правка»> «Настроить фигуры», а затем получить доступ к пресету из параметра «Загрузить фигуры». 3. Если у вас нет этого набора пресетов, просто выполните следующие шаги, чтобы получить его бесплатно. Вот что вы получаете: 1. "Набор пресетов Photoshop" A1, A2, A3, A4, A5 и A6. 2. «Предварительные настройки Photoshop для пользовательских форм» A1, A2, A3, A4, A5 и A6. Все содержимое сохраняется в формате .zip. Кроме того, если у вас есть проблемы с формами, пожалуйста, не стесняйтесь обращаться ко мне в Твиттере.

**VP Photoshop Vector Shapes Crack + Free Download PC/Windows [March-2022]**

· 288+ оригинальных векторных файлов SHAPE для Adobe Photoshop CS · Прогрессивный формат JPEG для работы на платформах ПК и Mac · Лучшие творческие пресеты для фотографов скачать бесплатно VIP Adobe Photoshop Vector Shapes ссылка на скачивание цены Этот продукт также доступен на Горячий (временный) CreativeVPSummit состоится в октябре этого года в Лас-Вегасе! Я буду там делиться преимуществами творчества с группой людей, составляющих это «сообщество». Этот продукт также доступен на Этот продукт также доступен в Это будет горячее (временное) мероприятие CreativeVPSummit во время Las Vegas Summit 2011. Этот продукт также доступен на Adobe Illustrator Creative Bootcamp: откройте для себя все новые возможности Photoshop 7 для профессионалов в области дизайна. Узнайте, как исследовать и создавать новые художественные и

дизайнерские возможности с помощью новых функций творческого рабочего процесса Photoshop 7. Комбинируйте стили, эффекты и фотореалистичные текстуры в этом углубленном однодневном учебном курсе по визуальному дизайну. Посмотрите, как иллюстраторы работают над проектами в 3D, чтобы увидеть, как новые функции Photoshop 7 будут работать на вас. Adobe Illustrator Creative Bootcamp: откройте для себя все новые возможности Photoshop 7 для профессионалов в области дизайна. Узнайте, как исследовать и создавать новые художественные и дизайнерские возможности с помощью новых функций творческого рабочего процесса Photoshop 7. Комбинируйте стили, эффекты и фотореалистичные текстуры в этом углубленном однодневном учебном курсе по визуальному дизайну. Посмотрите, как иллюстраторы работают над проектами в 3D, чтобы увидеть, как новые функции Photoshop 7 будут работать на вас. Учебное пособие по векторному иллюстратору: в этом учебном пособии я покажу вам, как создать 2D-векторную графику в Illustrator. Я также покажу, как создать сетку и добавить текстуру к вашей векторной графике. Авария: 21.01.2011: Установка Иллюстратора 03.02.2011: Базовый CS3 04.02.2011: Работа в Stock Illustrator 10.02.2011: Простые формы Учебное пособие по векторному иллюстратору: в этом учебном пособии я покажу вам, как создать 2D-векторную графику в Illustrator. Я также покажу, как создать сетку и 1709e42c4c

Этот плагин специально разработан для использования большого количества оригинальных векторных фигур, созданных графическим дизайнером. VP Photoshop Vector Shapes — это самое быстрое и функциональное дополнение Photoshop. Lightcrowd — это список шрифтов WordPress, созданный для того, чтобы сделать вашу работу со шрифтами в WordPress намного проще и быстрее. 5.0.13 -Добавление текста вокруг всей страницы 5.0.10 — добавление текста над главным меню, прозрачного фона и всех изменений шрифта и размера 5.0.1 - Адаптивный дизайн 3.1.2 - Обрезка 3.0.14 — Границы — границы для каждого типа добавляются к каждому выбираемому шрифту. 3.0.11 - Добавление текста поверх изображения 3.0.2 — Добавлена поддержка шрифтов Google. 3.0.1 — Поддержка всех шрифтов Google и поддержка всех шрифтов с несколькими классами CSS. 3.0.0 — Начальный выпуск Q: Доказательство свойств модулей и модульного гомоморфизма с использованием условных выражений - вопрос, основанный на интуиции Если А ⊆ В, докажите, что П(А), множество всех функций из А в В является подмодулем М(В) Если x, у∈В и g(x)=у, докажите, что g является гомоморфизмом А в В. Используйте тот факт, что П(А)=0 Я действительно смущен тем, как подойти к этой проблеме, однако у меня есть решения в моем учебнике, а также ответы. Мне нужна помощь, чтобы убедиться, что я следую правильной процедуре А: Намекать: Если \$\pi(a) = 0\$, To \$\$\pi(a) = \pi(a) \cdot 1 = (\pi(a) + 0) + 0 = \pi(a) + 0\$\$ noka3blBas, 4To \$\pi(a) \in

\ker \pi\$. Если \$q\$ — гомоморфизм \$A\$ в \$B\$, то \$\$q(ab) = q(a \cdot b) = (q(a) + 0)  $\cdot$ cdot b = g(a)  $\cdot$ cdot b + 0 = g(a)  $\cdot$ cdot g(b) = g(a)  $\cdot$ cdot г(б)\$\$ используя определения  $$g$$   $$$   $$g$$   $$u$$   $$g(b)$ 

**What's New In?** 

Придайте форму снимку по пути вниз для печати, используя снимок одним щелчком мыши, составленный с предварительно разработанной сегментированной рамкой. ... Экшен Adobe Photoshop CS3 (требуется CS3+). Фильтры включены в новый слой с наложением сетки (линии сетки входят и выходят). Все настройки можно настроить внутри действия. Теперь вы можете взять экшен как есть и использовать его в Photoshop CS2, CS3, CS4, CS5 и CC. Причина, по которой я выпускаю его бесплатно, заключается в том, чтобы помочь сообществу Photoshop с тем, что им нужно, и помочь разработчикам, которые хотят потратить много времени на набор фильтров, которые изменят жизнь многих людей. Это действие не содержит никакого кода, просто какой-то xml, который запустит внешнюю программу... Добро пожаловать в видеогалерею LAYER! Я загрузил много видео высокого качества на этот сайт, так как это было моей долгожданной мечтой. Я надеюсь, что все люди, которые наткнутся на этот сайт, получат от него хоть какую-то пользу. Для новичков, которые хотят узнать, как использовать Photoshop или PhotoShop, как добавить немного чего-то к своей фотографии, как упорядочить или упорядочить свои фотографии, возможно, лучший способ - начать с нескольких многоуровневых файловых шаблонов. Прошли те времена, когда вам приходилось делать основное фото, а затем сохранять его в... В этом уроке мы узнаем, как размещать кисть с помощью действия пути/пути. Это проще, чем кажется. Вместо использования инструмента «Кисть» для обычных мазков кисти (s) и путей (/) мы будем размещать кисть с помощью действия пути. Для этого мы загрузим кисть в Photoshop и откроем изображение кисти в Photoshop. Затем в изображении кисти мы берем один путь и дублируем его, затем поворачиваем его и, наконец, помещаем на

холст, где находится исходное изображение кисти. Это выглядит так: Следующим шагом является установка пути... Я думаю, что это самый простой способ добавить цветное фото в свой дизайн. Есть несколько способов сделать это, но в этом уроке мы просто отредактируем цвет изображения в Photoshop и сохраним его, вот и все! Сначала мы откроем дизайн в Photoshop. Выберите изображение, на которое мы хотим добавить цветное фото. Перейдите в меню «Файл» > «Поместить» и выберите цветную фотографию, которую хотите использовать, или просто откройте ее и загрузите в

**System Requirements:**

Производитель: Xivotech Technology Inc. Системные Требования: Windows 10: 64-разрядная версия Windows 10/8.1/8/7/Vista (32-разрядная или 64-разрядная) Процессор: двухъядерный процессор Intel или двухъядерный процессор AMD Память: 4 ГБ ОЗУ Графика: Intel HD Graphics, AMD Radeon HD 8600 или лучше Место на жестком диске: 8 ГБ свободного места на жестком диске Звуковая карта: звуковая карта, совместимая с DirectX, с регулятором громкости. DirectX: DirectX 9 Дополнительные примечания:

Related links: